## Документ подписан простой алектронной поддитки диагностического тестирования по дисциплине ФИО: Косенок Сергей Михайлович Должность: ректор Дата подписания: 18.06.2024 18:22:55

Уникальный программный клюу: проритмические языки программирования, 2 семестр

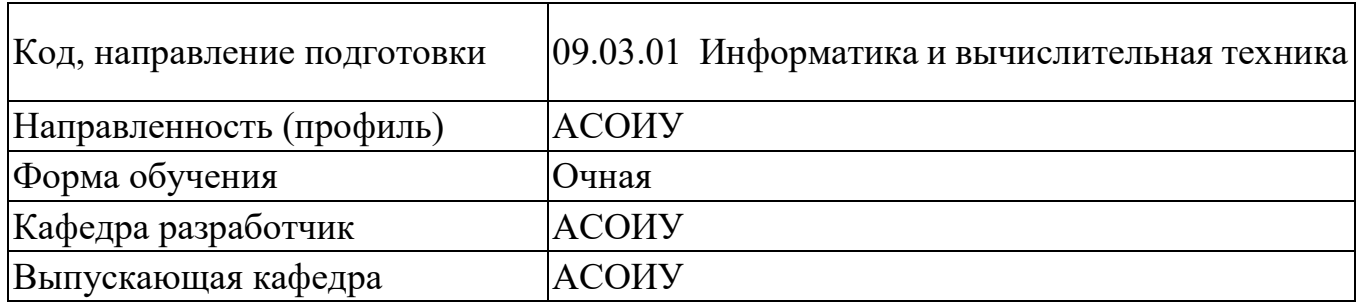

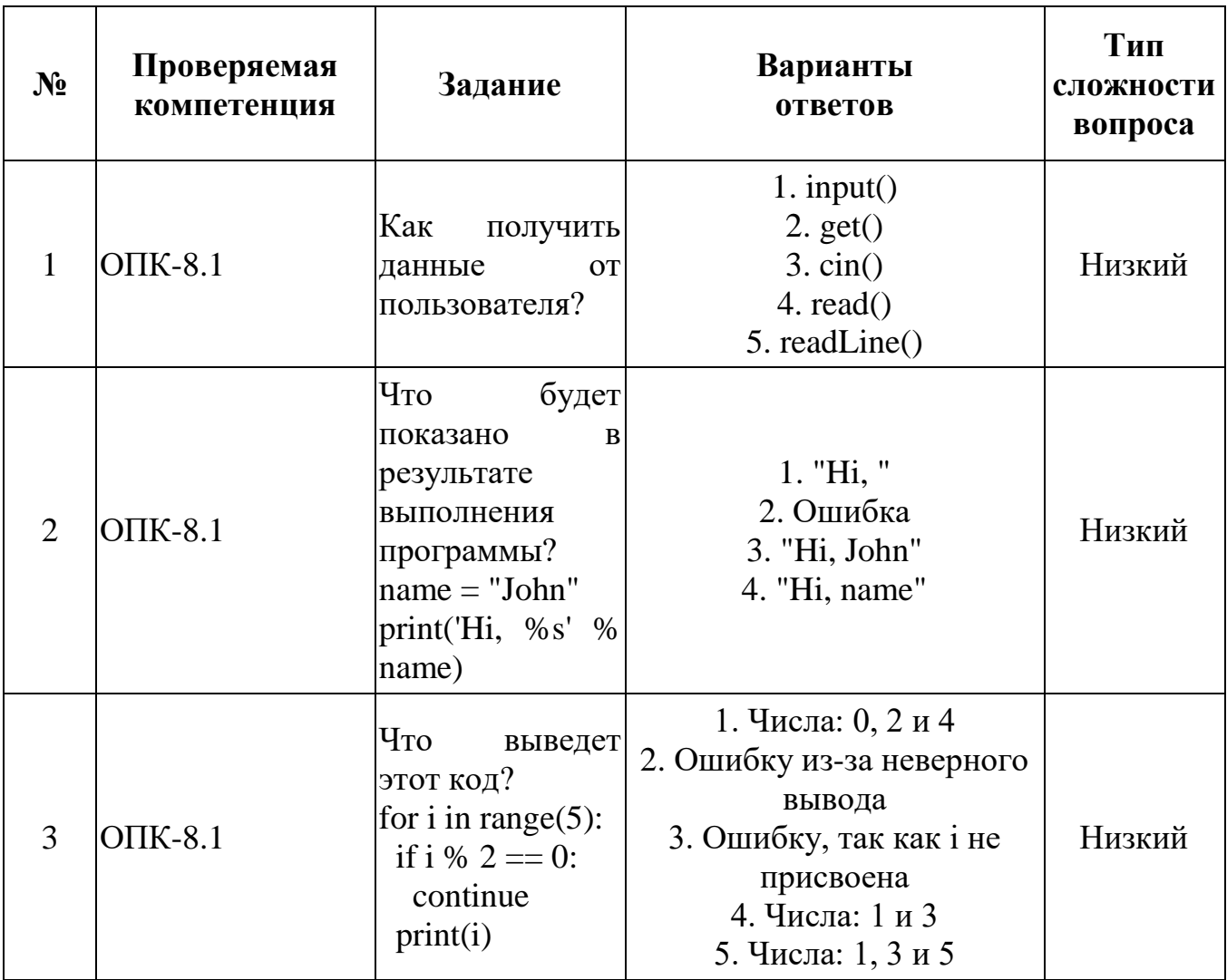

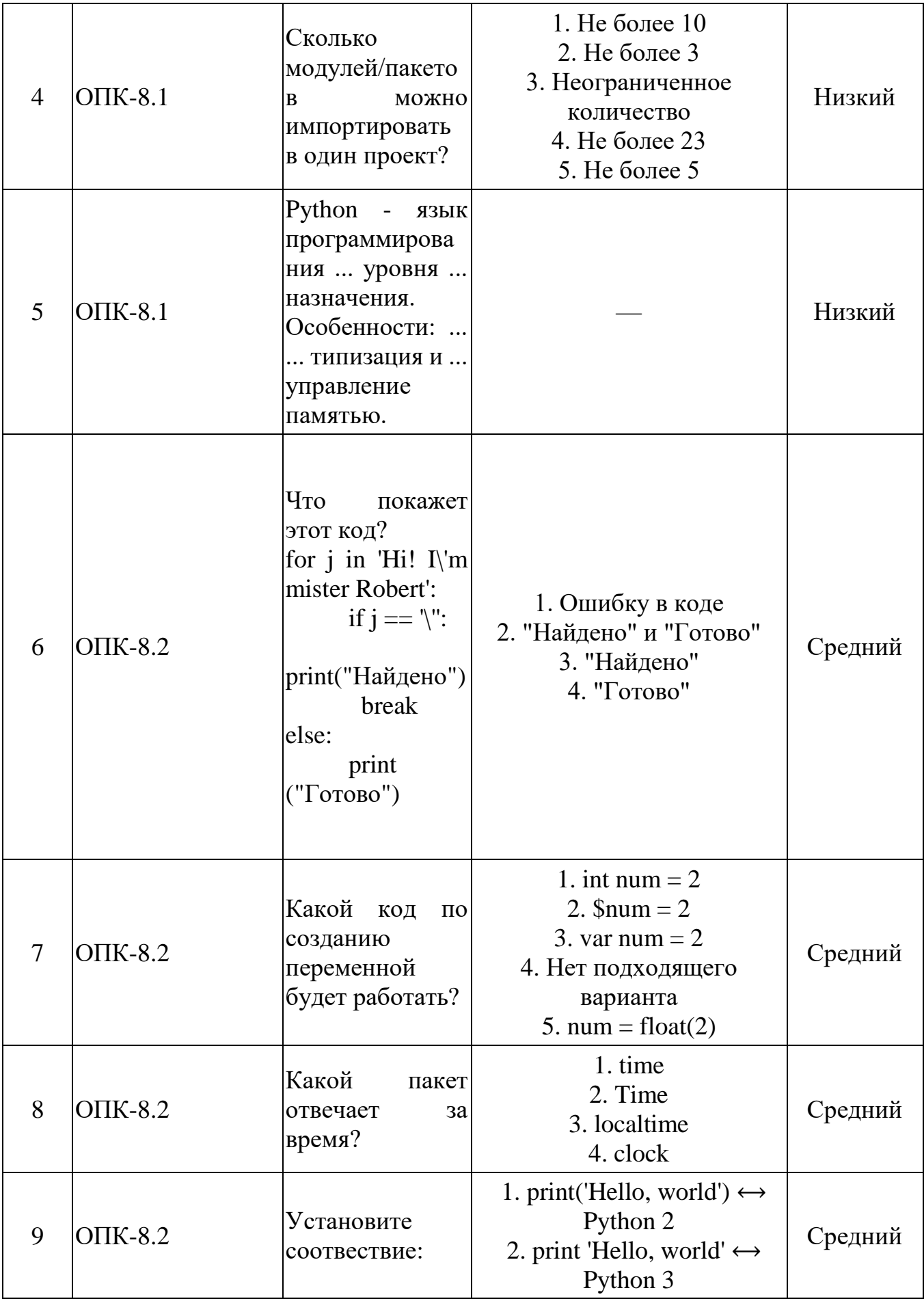

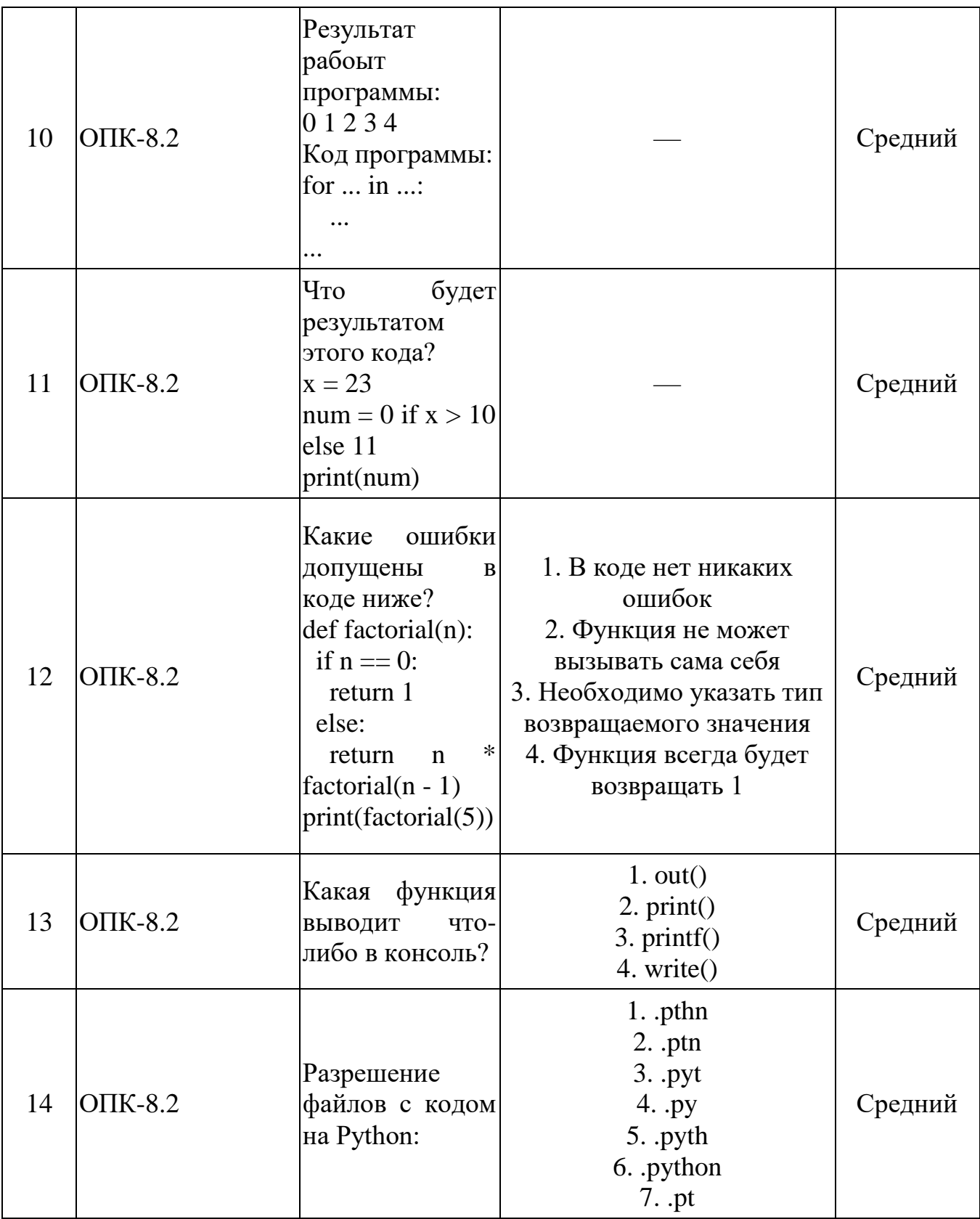

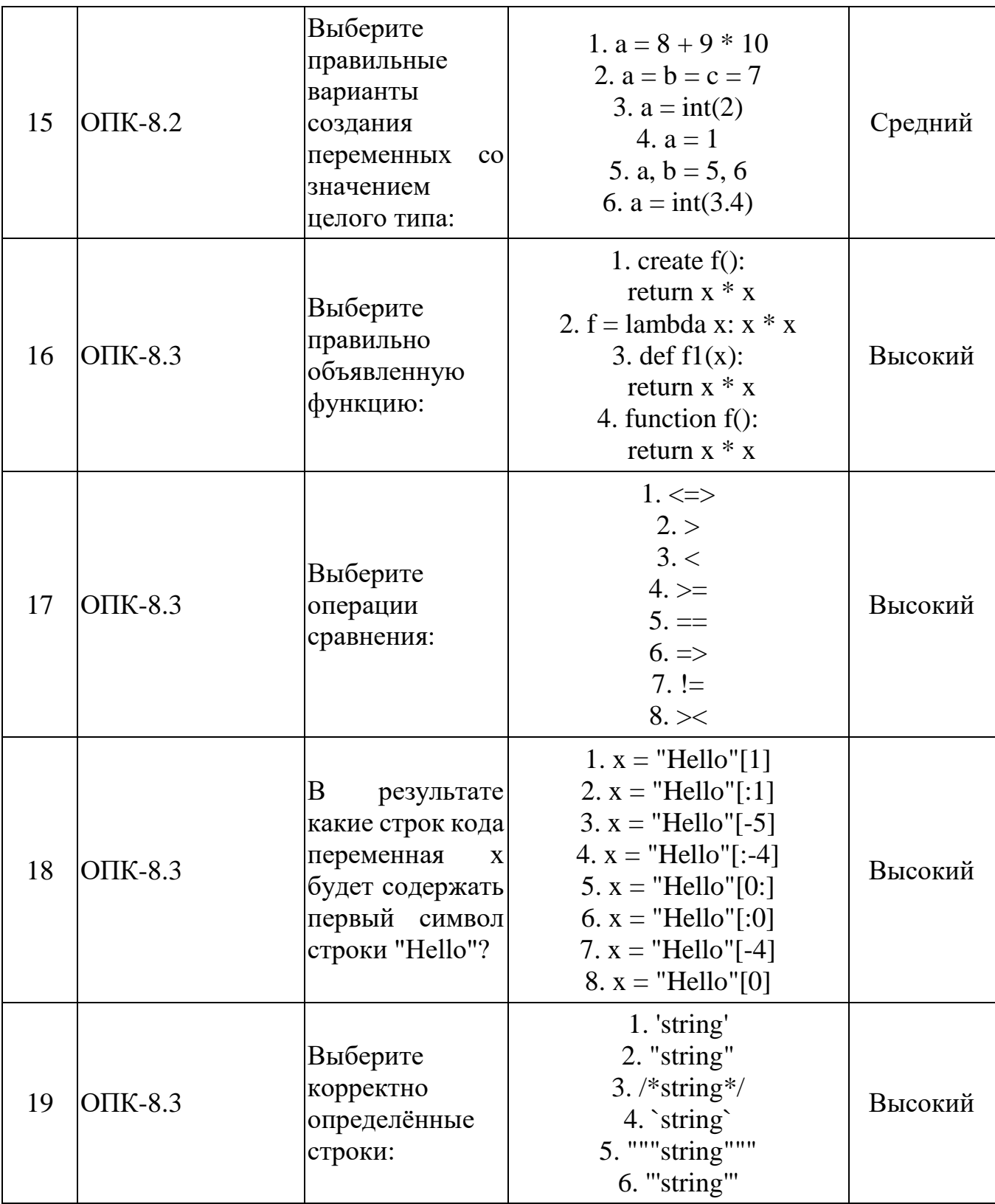

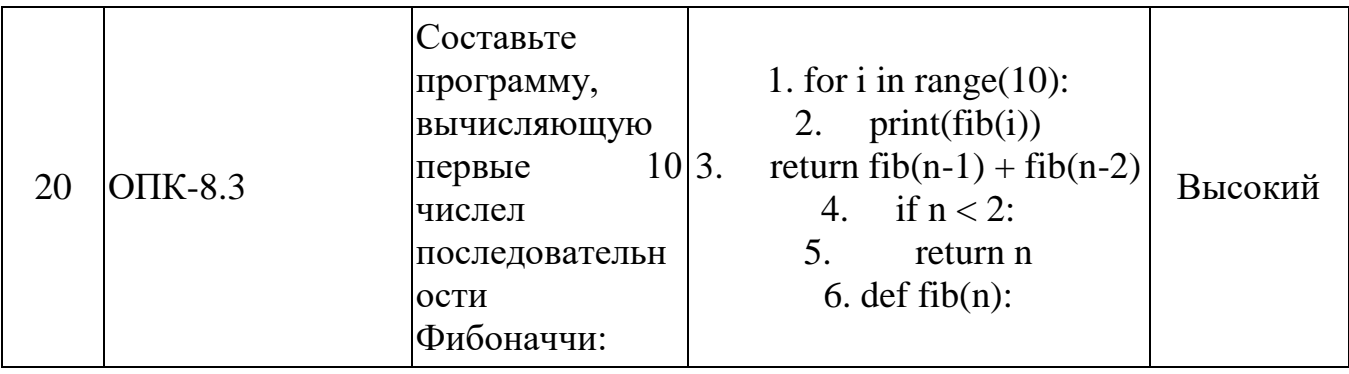